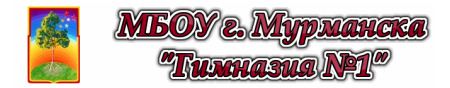

## **Виртуальная лабораторная работа**

# МАРКИРОВКА РЕЗИСТОРОВ

**Цель работы:** изучить различные способы маркировки параметров резисторов. **Оборудование:** персональный компьютер; математическая программа GeoGebra https://www.geogebra.org/

> (Android-смартфон и мобильная версия GeoGebra 2D) https://play.google.com/store/apps/details?id=org.geogebra.android

**Модель:** 2D GeoGebra-апплет (ЭЛД - Маркировка резисторов) https://www.geogebra.org/material/download/format/file/id/Dn3mhgUB

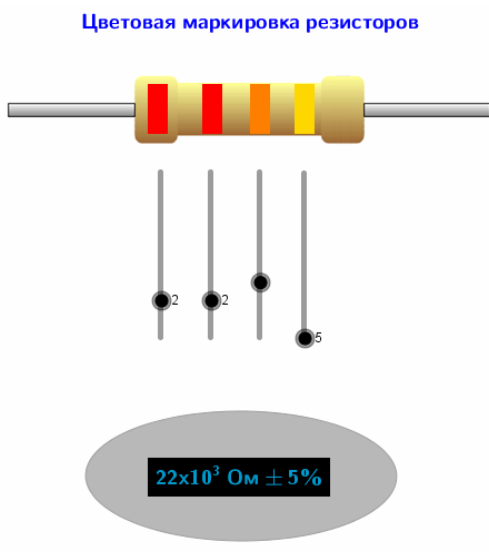

*Рис. 1. GeoGebra-апплет*

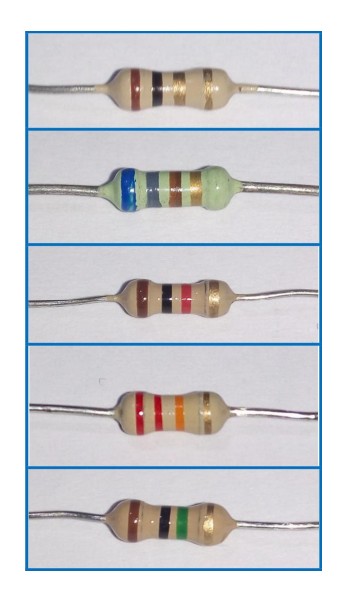

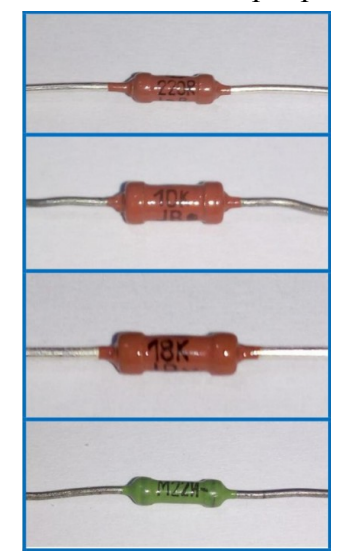

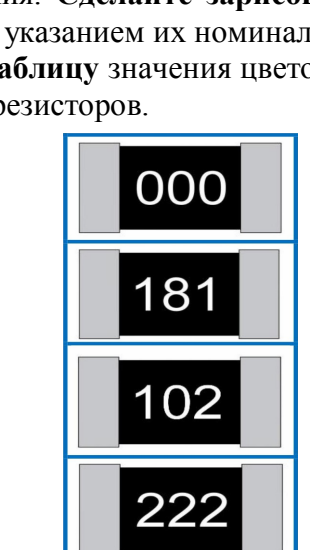

*Рис. 2. Наборы резисторов*

5. **Сделайте выводы** по данной работе.

### **Порядок выполнения работы**

- 1. **Откройте апплет** "ЭЛД Маркировка резисторов" (*Файл/Открыть файл с GeoGebra...,* а далее воспользоваться поиском по названию апплета "ЭЛД - Маркировка резисторов").
- 2. **Изучите апплет**, изображающий резистор с цветовой маркировкой, параметры которой можно менять с помощью виджетов.
- 3. **Рассмотрите** наборы резисторов на *рисунке 2*. **Определите** их номинальные сопротивления, пользуясь апплетом и справочным материалом из приложения. **Сделайте зарисовки** резисторов с указанием их номиналов.
- 4. **Составьте таблицу** значения цветов в маркировке резисторов.

### **Приложение**

#### **Маркировка резисторов с проволочными выводами**

Непроволочные резисторы, разработанные **до 1968 года** и выпускаемые в настоящее время, имеют обозначение из трех элементов:

первый элемент (буква) обозначает материал резистивного элемента:

- **У** углеродистый;
- **Б** бороуглеродистый;
- **К** композиционный;
- **М** металлопленочный;
- **П** проволочный.
- второй элемент (буква) обозначает вид защиты:
- **Г** герметизированный;
- **В** вакуумный;
- **Л** лакированный;
- **И** изолированный;
- **Э** эмалированный.
- третий элемент (буква) особые свойства или назначение:
- **Т** теплостойкий;
- **П** прецизионный;
- **В** высоковольтный;
- **М** мегаомный;
- **И** измерительный.

В некоторых случаях после обозначения присутствует число — номинальная мощность рассеяния:

- $0,125 0,125$  Br;
- $0,25 0,25$  Br;
- $0.5 0.5$  B<sub>T</sub>:
- $1 1 B$ T:
- $2 2 BT$ .

*Пример: МЛТ-1 — резистор металлопленочный лакированный теплостойкий, с номинальной рассеиваемой мощностью 1 Вт.*

В системе сокращенных обозначений резисторов **введенной в 1968 году** состоящей из трех элементов, буквы и цифры обозначали следующее:

первый элемент (буква(ы)) - группа изделий:

- **С** сопротивление постоянное;
- **СП** сопротивление переменное (построечное);
- **СН** варистор (сопротивление нелинейное);
- **СТ** терморезистор (сопротивление термозависимое).

второй элемент (цифра) указывал вид материала резистивного элемента (с дополнительной конкретизацией):

- **1** непроволочное тонкослойное углеродистое или бороуглеродистое;
- **2** непроволочное тонкослойное
- металлодиэлектрическое или металлооксидное;
- **3** непроволочное композиционное пленочное; **4** - непроволочное композиционное объемное;
- 
- **5** проволочное;

 **6** - непроволочное тонкослойное металлизированное. третий элемент (число) - порядковый номер разработки. В некоторых случаях после обозначения присутствует число — номинальная мощность рассеяния:

- $0,125 0,125$  Br;
- $0,25 0,25$  Br;
- $0.5 0.5$  B<sub>T</sub>;
- $1 1 B<sub>T</sub>$ ;
- $2 2 B$ T.

*Пример: С5-16-0,125 — резистор постоянный проволочный, 16-ая разработка, с номинальной рассеиваемой мощностью 0,125 Вт.*

В системе обозначений, введенной **с 1980 г.**, первый элемент - буква(ы) - обозначает:

- **Р** резистор постоянный;
- **РП** резистор переменный;
- **ВР**  варистор постоянный;
- **ВРП** варистор переменный;
- **НР** набор резисторов;
- **ТР** терморезистор с отрицательным температурным коэффициентом сопротивления (ТКС);
- **ТРП** терморезистор с положительным ТКС.

второй элемент - цифра - указывает вид резистивного элемента:

**1** - непроволочные;

**2** - прополочные или металло-фольговые резисторы.

третий элемент - цифры - обозначает порядковый помер разработки.

*Пример: Р1-26 — постоянный непроволочный резистор, 26-ая разработка.*

Сопротивление резистора на принципиальных схемах обозначается:

- от 1 до 999 Ом целыми числами без указания величины;
- от 1 до 999 кОм числами с добавлением строчной буквы "**к**";
- от 1 и более МОм числами с добавлением прописной буквы "**М**".

*Пример: 120 — означает 120 Ом, 10к — 10 килоом, 1,2 М — 1,2 мегаома и т.д.*

На самих резисторах маркировка номинального сопротивления имеет различный вид.

Резисторы от 1 до 999 Ом могут иметь только цифровую маркировку: 62 — 62 Ом. 430 — 430 Ом, а иногда (обычно для резисторов с малыми сопротивлениями) используются буквы "**Е**" и "**R**": 12E — 12 Ом, 27R — 27 Ом. Эти буквы могут использоваться в качестве запятой для указания дробных значений сопротивлений: 8R2 — 8,2 Ом, 9Е1 —9,1 Ом.

Резисторы от 1 до 99 килоом имеют маркировку номинала с буквой "**к**", которая также может использоваться вместо запятой:  $1\text{k}$  - 1 килоом,  $4\text{k}7 - 4,7$ кОм.

Резисторы от 100 до 999 килоом маркируются как цифрами с буквой "**к**", так и с буквой "**М**" перед числом, т.е. 200 к — 200 килоом, М390 — 390 килоом.

Мегаомные резисторы маркируются числом с буквой "**М**": 1М — 1 мегаом, 2М4 — 2,4 мегаом.

#### **Маркировка SMD-резисторов**

(surface mounted device - прибор, монтируемый на поверхность; миниатюрные элементы, широко используемые в современной электронике и компьютерах)

«Резисторы» нулевого сопротивления (перемычки на плате) - кодируются одной цифрой «0» или тремя («000»). Иногда нули имеют прямоугольную форму. Кодирование 3 или 4 цифрами:

• **ABC** обозначает  $AB \cdot 10^C$  Ом

• **ABCD** обозначает ABC•10<sup>D</sup> Ом, точность 1 % *Пример: 102 — это 10•10² Ом = 1 кОм, 1002 — это 100•10² Ом = 10 кОм*